## **Notebooks for the VO - hope or hype?**

May 2018 Andy Lawrence IVOA Victoria

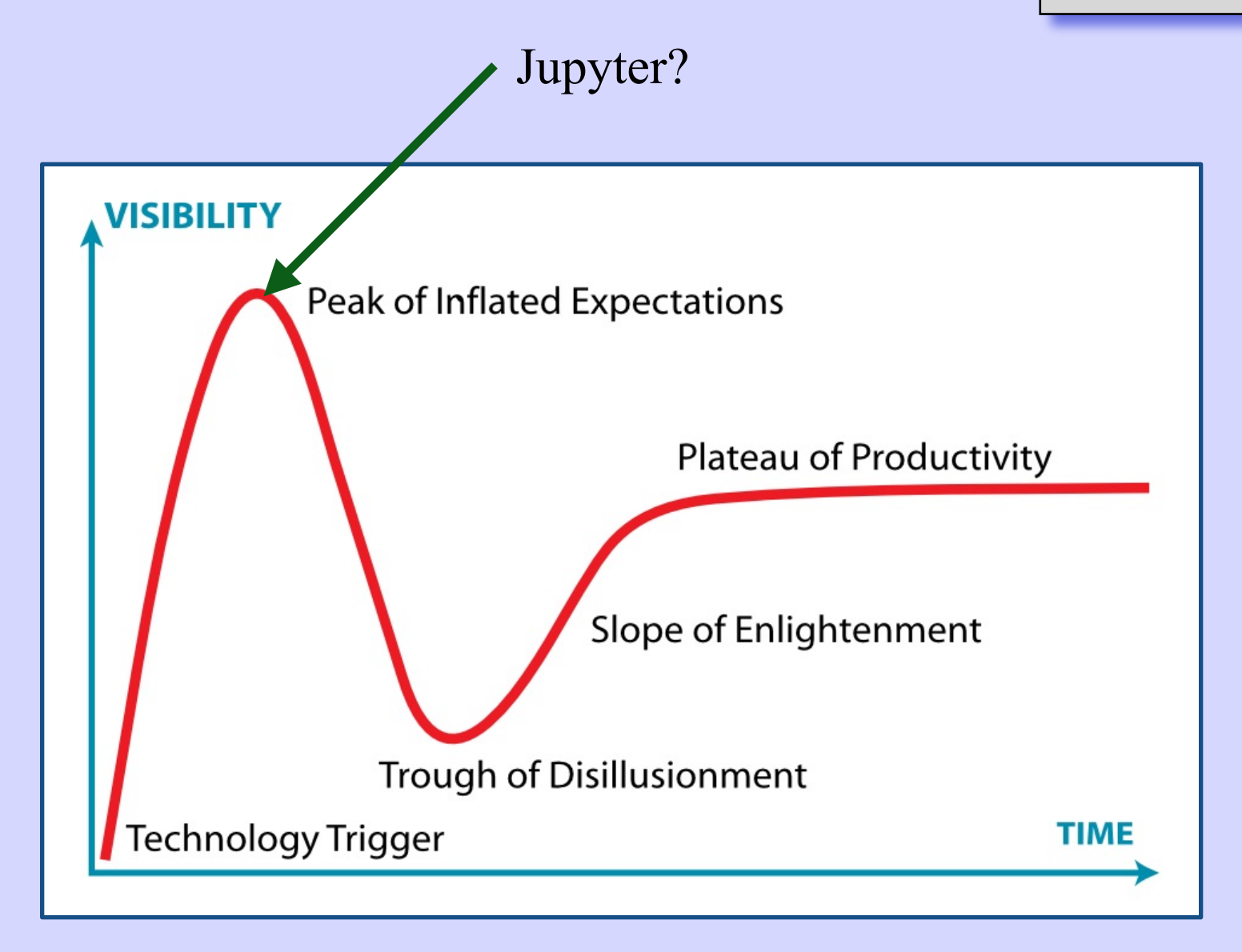

## **LSST "aspects"**

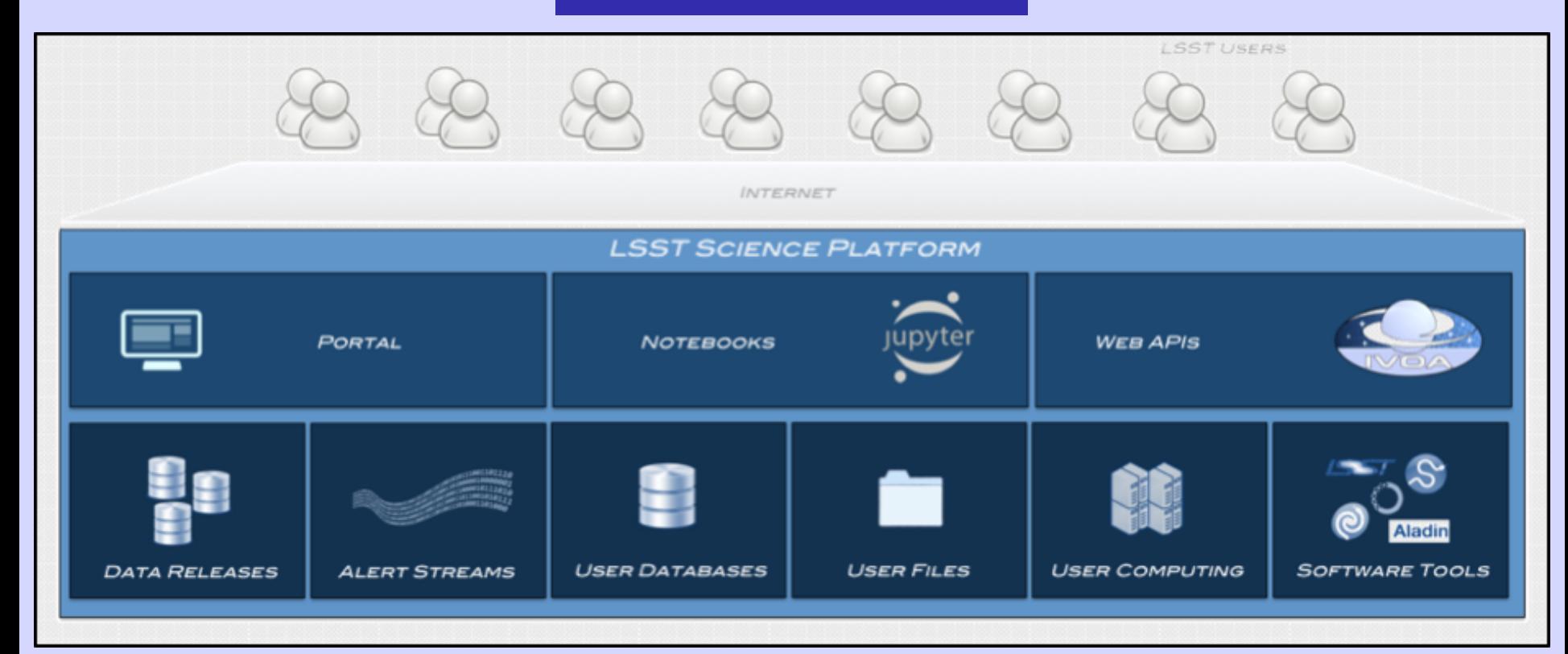

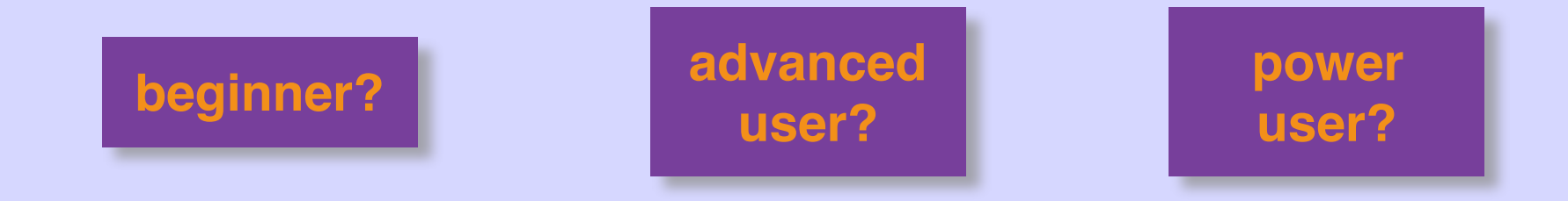

## **great things about notebooks**

- self documenting!
- mix words and code!
- run cells independently!
- lots of Python stuff out there!
- share with my chums!

## **bad things about notebooks**

- self documenting!
- mix words and code!
- run cells independently!
- lots of Python stuff out there!
- share with my chums!

*pain in the \*\*\*\* I will just write a plain script*

- self documenting!
- mix words and code!
- run cells independently!
- lots of Python stuff out there!
- share with my chums!

*my chum doesn't have the same stuff installed* *code blocks make it hard to read*

> *wait.. which cell did I run just now?*

*wait.. what do I have to install?*

## **solo power user**

# **dont want notebooks?**

- need an IDE
- debugging
- variables inspector
- IPython console
- terminal etc

*eg run STILTS*

*rstudio, spyder*

# **Extensions/Jupyter Lab**

- bells and whistles improving all the time
- e.g. collapsible cells
- e.g. variables inspector
- Jupyter Lab getting more IDE-like

## **Server side setup: Jupyter Hub**

**e.g. Firethorn.py NOAO DataLab**

- standard installation
- multiple users/groups
- run code near the data
- MyDB/VOSpace facility
- enable distributed querying

*none of this is intrinsically about notebooks*

## **so what are notebooks good for?**

*flexible groups*

- Tutorials
- Sharing
- Publication

*reproducible science*

*other people*

# science eco-system

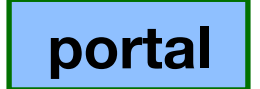

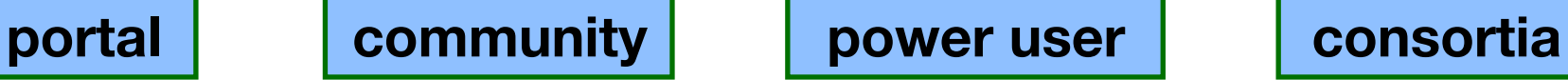

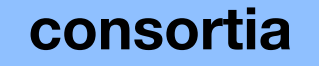

**Web Apps client-side IDE**

**notebooks user logins**

**middleware server-side IDE Distrib. querying**

**containerised API project apps**

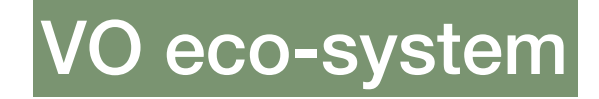

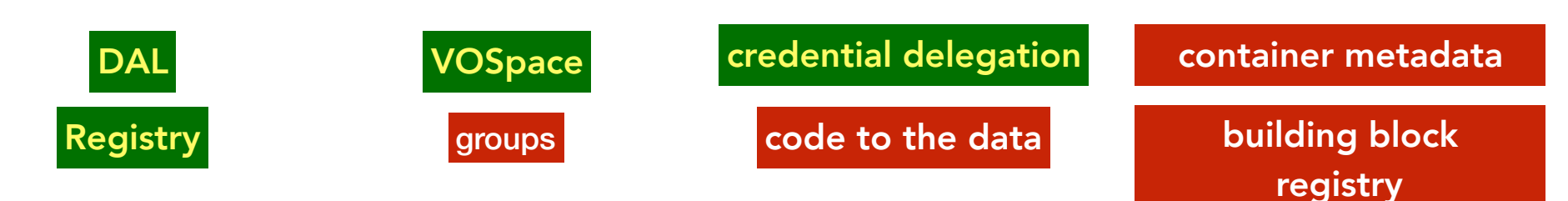